# EE-613: Machine Learning for Engineers Practical session 10 (Multi-layer perceptron)

# **1 Download and test**

```
1 wget http://www.idiap.ch/~fleuret/files/EE613/EE613-pw10.tgz
2 tar zxvf EE613-pw10.tgz
3 \text{ cd} EE613/pw10
   ./do.sh example
```
after a few seconds, you should have obtained at the bottom of the console

LOSS 33 375.619 LOSS 34 375.594 TRAIN\_LOSS 727.659 TEST\_LOSS 719.488 Writing MLP activation image ... done. Wrote "example.png".

#### and the following image should be displayed

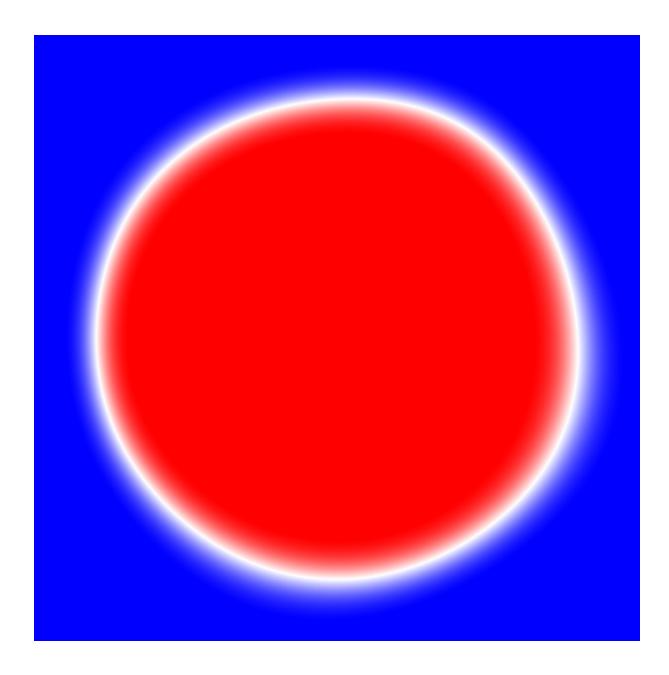

# **2 Programming**

### **2.1 Compilation**

You can compile the source code with make. Running the do.sh script will always recompile the source if the executable is not up-to-date.

It is suggested to implement each question its corresponding function

```
1 void function_question1() {
\overline{2} ...
\begin{array}{c} 3 \end{array}
```
so that the  $d\circ$ . sh script can run it and call the appropriate visualizing tools.

#### **2.2 Classes**

A **DataSet** Contains the input and output vectors corresponding to a set of samples.

```
1 class DataSet {
2 public:
3 int input_dim, output_dim;
4 int nb_samples;
5 | scalar_t **input_activations;
6 scalar_t **output_activations;
7
8 DataSet(int input_dim, int output_dim, int nb_samples);
9 \quad \simDataSet();
10 \ \ \ \ \ \ \ \ \} ;
```
A **MLP** is a simple implementation of a multi-layer perceptron.

```
_1 class MLP {
2 public:
3
4 MLP(TransferFunction *transfer function,
5 LossFunction *loss_function,
```

```
6 int input_dim, int nb_layers, const int *layer_dim);
7
\simMLP();
9
10 void randomize_weights_and_biases(scalar_t epsilon);
11
12 void train(DataSet *train_set);
13
14 void test (scalar_t *input_activations,
15 scalar_t *output_activations);
16 } } ;
```
## **3 Questions**

## **Question 1: XOR with and without hidden layer**

Generate a training set

$$
(x_n, y_n) \in \mathbb{R}^2 \times \{-1, 1\}, n = 1, ..., 1000
$$

with

$$
P(Y = 1) = P(Y = -1) = \frac{1}{2}
$$

and  $X|Y=1$  (resp.  $X|Y=-1$ ) uniform over the two blue squares (resp. red squares) on the scheme below.

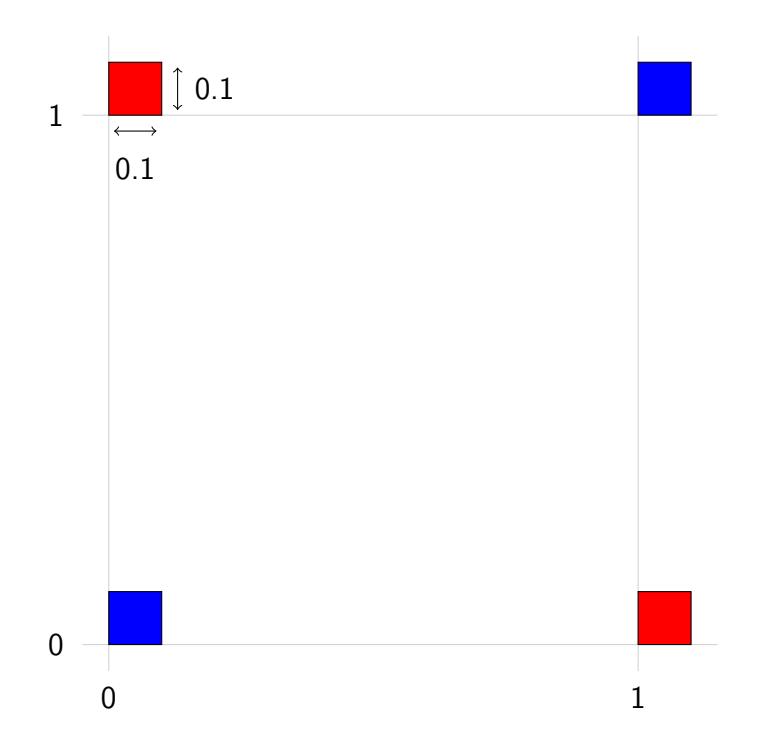

Train a MLP with no hidden layer, and a MLP with two hidden units, print the train loss in both cases.

#### **Help:**

Use the random\_0\_1() function to generate scalar uniformly distributed in [0, 1].

## **Question 2: Real function regression**

Generate a training set

$$
(x_n, y_n) \in \mathbb{R}^2, n = 1, ..., 1000
$$

with  $x_n \simeq \mathcal{U}[-\pi, \pi]$  and  $y_n = \sin(x_n)$ .

Train a MLP with 100 hidden units, compute the prediction for all the values

$$
x = \pi \left( \frac{n-1}{500} - 1 \right), \; n = 1, \ldots, 1000
$$

and write in a file prediction.dat the pairs of test xs and ys, one pair per line, separated by a space.

## **Question 3: Different transfer function and loss**

#### Create two classes

```
class TransferFunctionDoubleRectified : public TransferFunction {
...
}
class LossFunctionHinge : public LossFunction {
...
}
```
that implement respectively the double rectified transfer function and the hinge loss

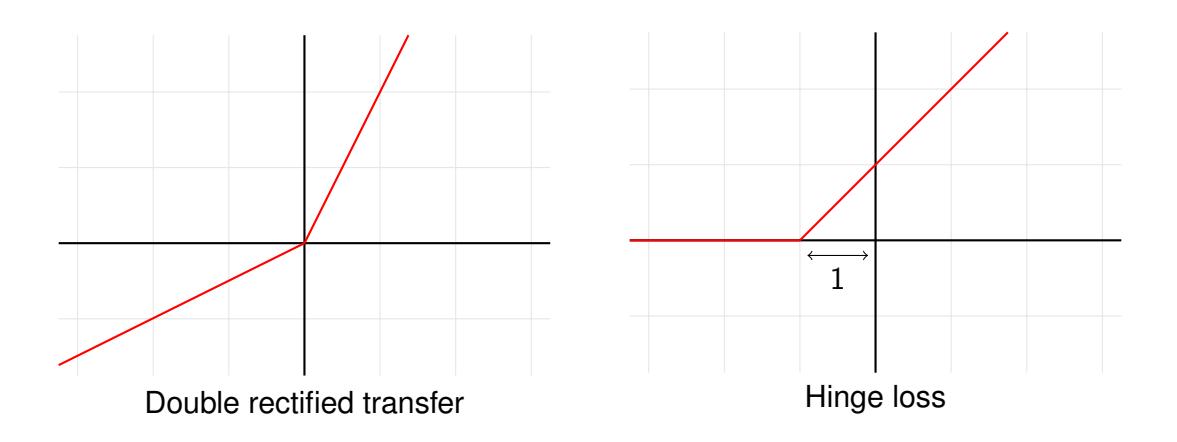

Run an experiments similar to the example one with a MLP using these two classes.